# Chapter 5

#### Creating and Managing Views Using PROC SQL

## What is a View?

**EXTA view is a stored query that is executed** when the view is used. **The view does not contain the data, just** the logic for accessing the data. **EXTERNS Can be used in a SAS procedure,** data step, or function. **EXTERN EXERCITE IS a Views can be joined with tables or other** views.

# Why Are Views Useful

**<u>Ease Often save space</u> Ensure input data sets are always** current, because data is derived from tables at execution time **EXAMPLE CONFEEDING** Columns (e.g., SSN) while allowing access to view other columns in the same table

# Computer Exercise 1

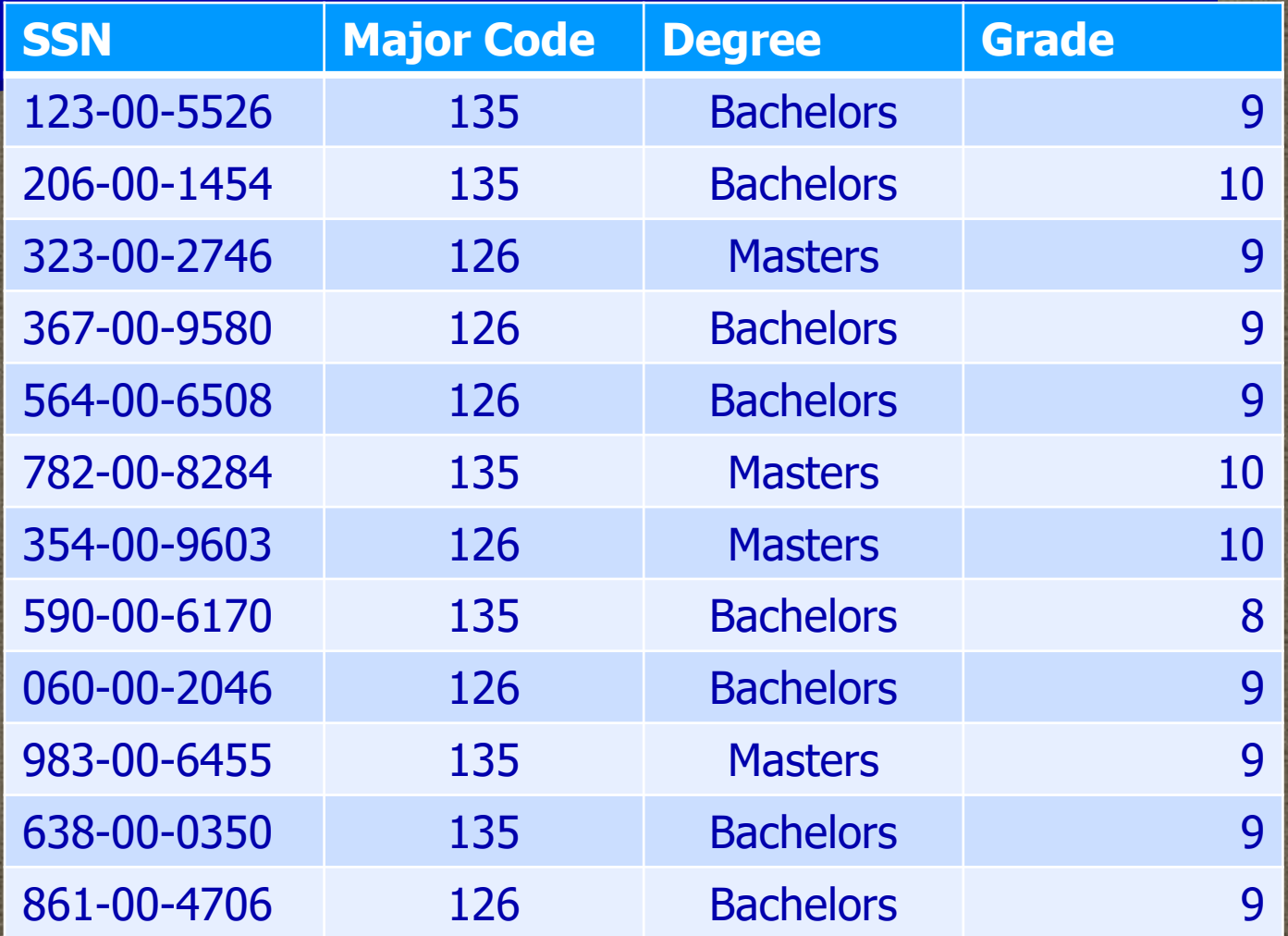

# Homework 1

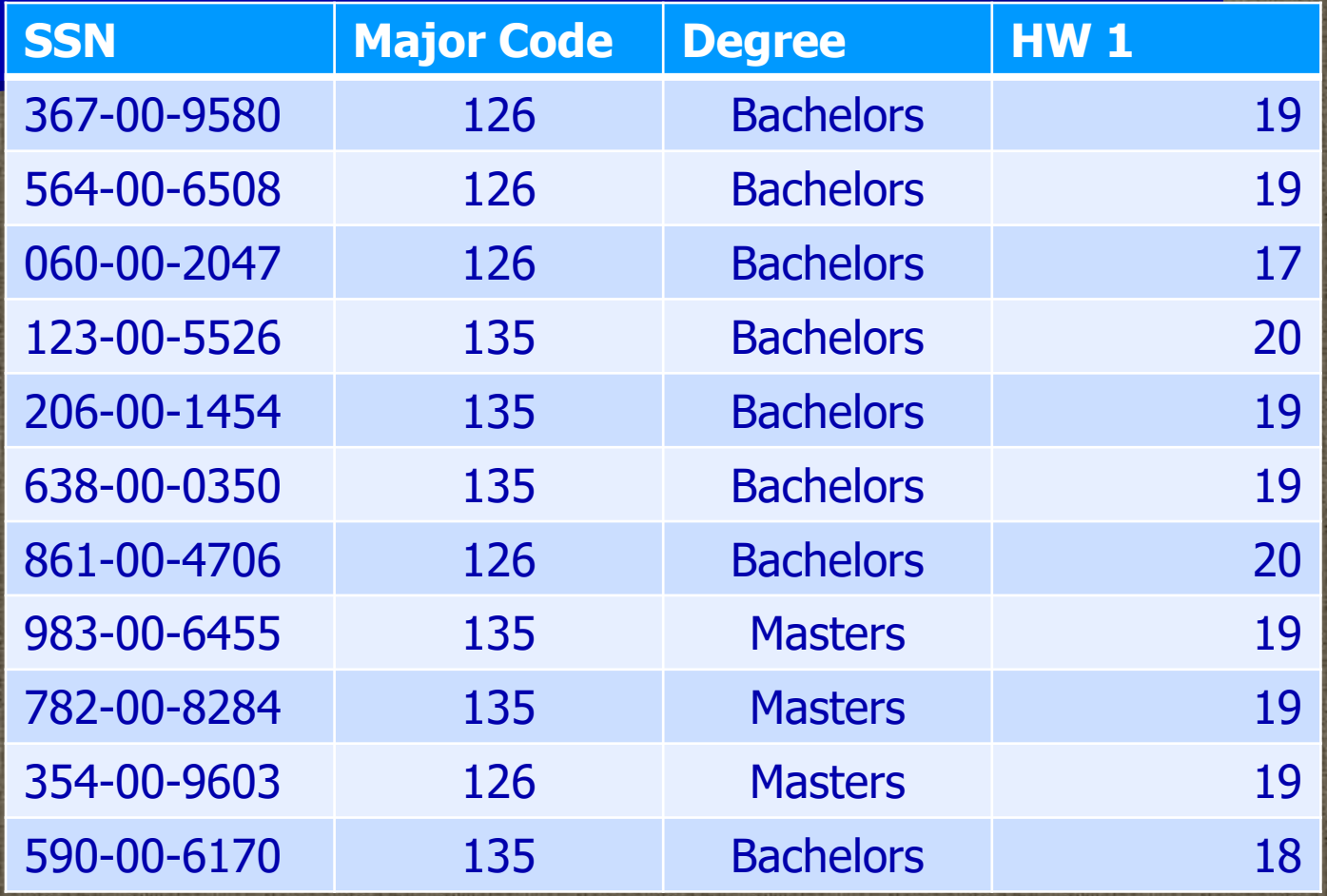

proc sql; create view *viewname* as select column1, column2,..., columnn from table1 <where expression> <group by column1,…,columnn> <having expression> <order by column1,…,columnn>; \*The where, group by, having, and order by clauses are optional. The clauses are optional.

#### **Inner view: select ce1.code label="Major Code",ce1.degree label="Degree",ce1.grade as ce1 label="Computer Exercise 1", hw1.grade as hw1 label="Homework 1" from ce1 left join hw1 on ce1.ssn=hw1.ssn**

**Outer clause: proc sql; select code,avg(ce1) as ceavg label="CE 1" format=4.1, avg(hw1) as hw1avg label="HW 1" format=5.1 from . . . group by code; quit;**

**Create and execute the view: proc sql; create view Major\_Comp as . . .; quit;**

**proc sql; select \* Major\_Comp; quit;**

# Using a View

**Views can also be used in PROC steps: proc sql; create view JoinGrades as select ce1.code label="Major Code",ce1.degree label="Degree",ce1.grade as ce1 label="Computer Exercise 1", hw1.grade as hw1 label="Homework 1" from ce1 left join hw1 on ce1.ssn=hw1.ssn** order by code;quit; **100 and 100** 

# Using a View

#### **Views can also be used in PROC steps:**

**proc means data=JoinGrades maxdec=2; by code; var ce1 hw1; run;**

#### Describe View Statement

**· Use a DESCRIBE VIEW statement to** display the definition of a view in the SAS log.

**proc sql; describe view Major\_Comp JoinGrades;**

**quit;**

# Guidelines for Using Views

**EXAVoid using the ORDER BY clause in a** view definition, otherwise the data will have to be sorted each time the view is executed.

**EXTE: It is more efficient to create a table if the** same data is used many times in one program

# Guidelines for Using Views

**E** Avoid creating views that are based on tables whose structure (e.g., columns in table) may change **Example 13 Specify a one level name (e.g., claims,** not work.claims) in the FROM clause if a view resides in the same SAS library as the contributing table(s)

# USING LIBNAME

**EXPERIEF EXAGGE 12 SINGLE 12 FOR THE REFERIEF REFERIEF PROPERIET EXAMPLE 12 FOR THE REFERIEF REFERIEF** assume the table is in the same library as the view **USING LIBNAME can be appended to** the CREATE VIEW clause to resolve confusion in table references

#### USING LIBNAME

**proc sql; create view** *viewname* **as select \* from** *libname.table1* **using** *libname 'directory';*

# Updating a View

**E** Underlying tables can be updated with UPDATE, INSERT, and DELETE **<u>Limitations</u>** Only a single table can be updated Views with WHERE clauses can be updated - Views with ORDER BY, HAVING or GROUP BY cannot be updated

# Dropping a View

**To drop (delete) a view, use the drop** view statement.

**proc sql; drop view viewname; quit;**